<span id="page-0-1"></span>**Australian Government** 

<span id="page-0-0"></span>**Department of Infrastructure, Transport, Regional Development, Communications and the Arts** 

# **Harmonised Traffic Counts dataset API User Guide**

### National Freight Data Hub

**July 2023**

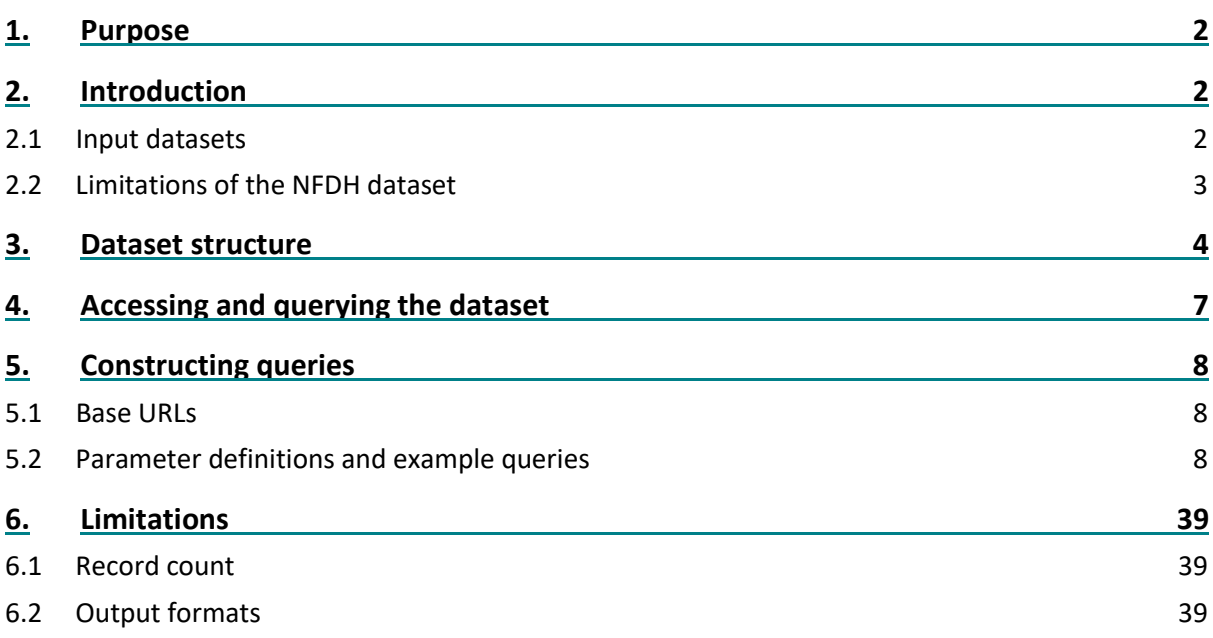

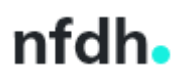

# <span id="page-1-0"></span>1.Purpose

This document is a guide for users of the National Freight Data Hub's (NFDH) Harmonised Traffic Counts dataset API. After reading this guide, users should be able to interact with the data and construct queries to return samples of the data to serve their particular use cases.

# <span id="page-1-1"></span>2.Introduction

The Harmonised Traffic Counts dataset reports on the number and type of vehicles travelling past traffic counter stations across Australia in a given duration, over time. Depending on the sophistication of the counter and the provider, counts can be by vehicle classification (using the [Austroads 1-12 classification\)](https://austroads.com.au/publications/pavement/agpt04k/austroads-vehicle-classification), a 2 or 4-level grouping of the 12-level classification or a simple count of all traffic.

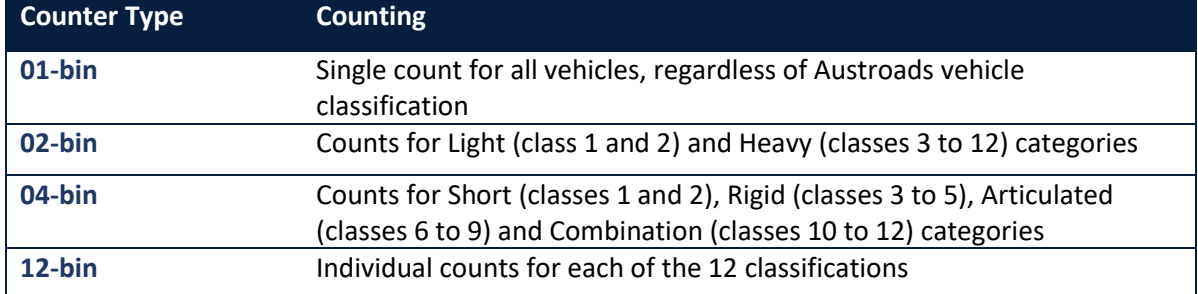

The data has been sourced from a number of providers, either state authorities or commercial data collection facilitators, who publish open traffic counts. Count observations in the source data can be hourly, by calendar year or financial year – this depends on what each jurisdiction releases.

The National Freight Data Hub has combined, aggregated and harmonised traffic count information from the above listed states into a consistent format. Due to the format of the source data, the information has been presented and made publicly available in the form of monthly, calendar year or financial year aggregated counts for available traffic counter locations in the dataset.

Work is underway to improve the quality and coverage of this dataset, with the aim of harmonising data from more jurisdictions to establish a nationally consistent set of traffic counts information for the Australian road network.

Data is refreshed on a weekly basis.

### <span id="page-1-2"></span>2.1 Input datasets

Data is sourced from publicly available traffic counts published by the following providers.

- Geocounts hourly counts
	- o clientid: nswwim (link[: Transport For NSW Traffic Counts \(geocounts.com\)\)](https://geocounts.com/traffic/au/nswwim)
	- o clientid: vicroads (link[: Traffic Counts \(geocounts.com\)\)](https://geocounts.com/traffic/au/vicroads)
	- o clientid: stategrowth (Note: Geocounts are no longer publishing traffic counts information for Tasmania)
- NSW Road Manager carto service hourly counts

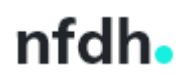

- o clientid: nswrms (link: DITRDCA Data Catalogue [NSW Traffic Volume Viewer](https://catalogue.data.infrastructure.gov.au/dataset/nsw-traffic-volume-viewer)  [\(infrastructure.gov.au\)\)](https://catalogue.data.infrastructure.gov.au/dataset/nsw-traffic-volume-viewer)
- QLD state government calendar year counts based on annual average daily traffic counts
	- o clientid: qld\_traffic\_census (link[: DITRDCA Data Catalogue -](https://catalogue.data.infrastructure.gov.au/dataset/traffic-census-for-the-queensland-state-declared-road-network) Traffic census for the [Queensland state-declared road network \(infrastructure.gov.au\)\)](https://catalogue.data.infrastructure.gov.au/dataset/traffic-census-for-the-queensland-state-declared-road-network)
- SA state government financial year counts based on annual average daily traffic counts
	- o clientid: sa\_links (link[: Traffic Volumes -](https://data.sa.gov.au/data/dataset/traffic-volumes) Dataset data.sa.gov.au)

#### <span id="page-2-0"></span>2.2 Limitations of the NFDH dataset

Please note the following before accessing the data:

- 1. Due to the nature of the source data, each of the temporal resolution tables have a different level of coverage.
	- Monthly data is only available for NSW, VIC and TAS.
	- Calendar year data is only available for NSW, VIC, TAS and QLD.
	- Financial year data is only available for NSW, VIC, TAS and SA.
- 2. More granular data has been rolled up and presented in more high-level tables i.e. the same data for NSW, VIC and TAS is available in all three (monthly, financial year and calendar year) tables.
- 3. Observations from counters with more detailed vehicle classification breakdown are rolled up and also presented in more high-level aggregates – i.e. observations for a 12-bin classification system have also been rolled up and presented as 04-bin, 02-bin, and 01-bin counts. The 'counter type' field in the data can be used to distinguish the sophistication of the traffic counter.
- 4. The API is updated weekly with newly available counts from the NFDH database, however it should be noted that publication of new observations by data providers may lag by several months.
- 5. Users should be aware that counts for a given station and counter can be re-published after their initial publication, to allow for error correction. The published data contain the most recent counts.
- 6. Gaps may exist in the shorter timeseries observations as stations and counters may experience outages. Therefore, it is a possibility that some counts within a temporal window are missing.
- 7. A station can have multiple traffic counters please note that counter name is not unique across the board but is unique within station name/id
- 8. Tasmania have changed their traffic counts provider, so NFDH are no longer receiving count data from Geocounts for Tasmanian stations. Work is underway to incorporate the new data provider to the NFDH data ingest process.

### 3.Dataset structure

The API calls the NFDH's Harmonised Traffic Counts dataset. The table below describes the structure of this harmonised dataset. Users can consult this table as a reference document to better understand the data returned by the API.

<span id="page-3-0"></span>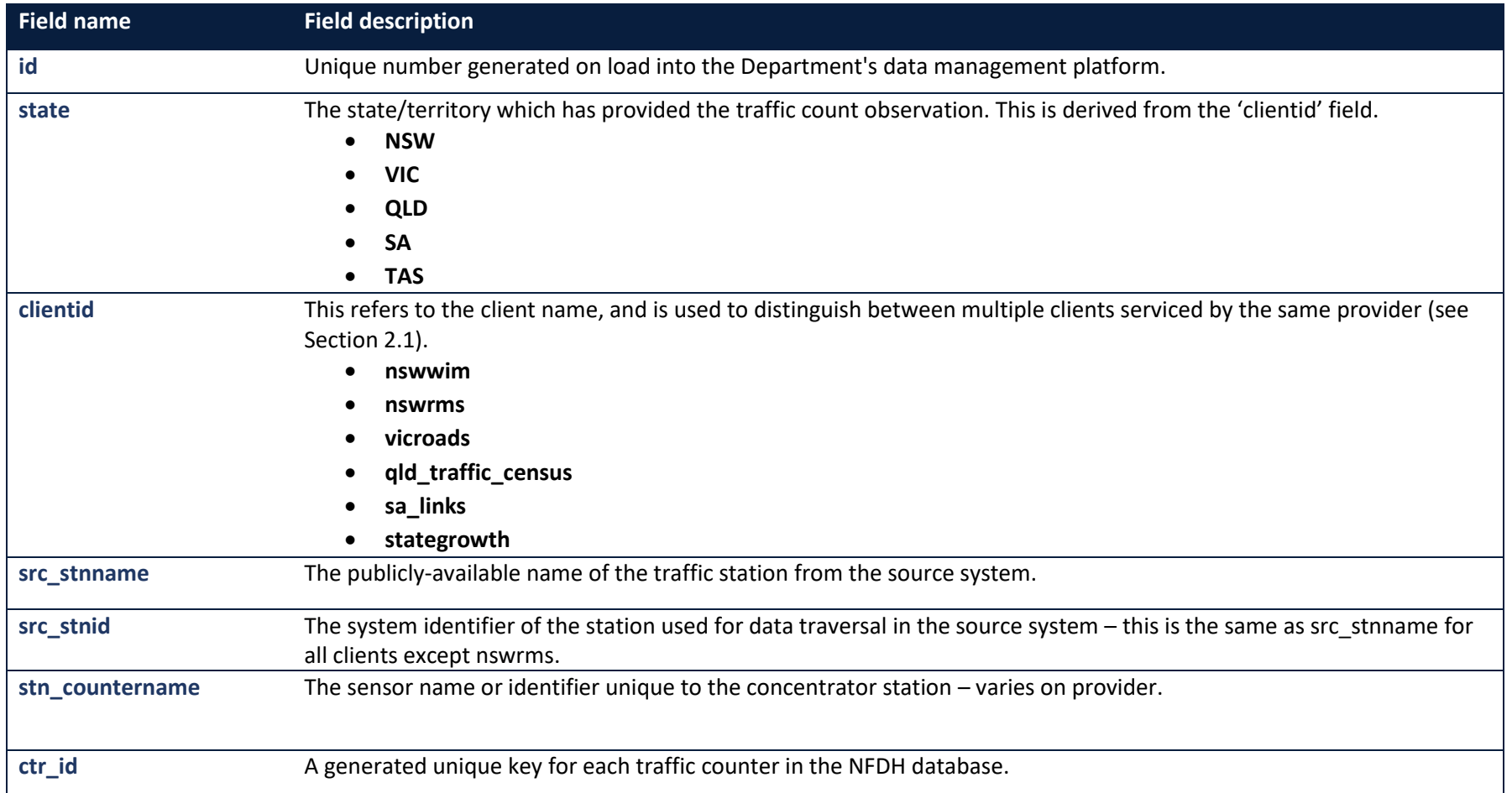

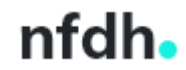

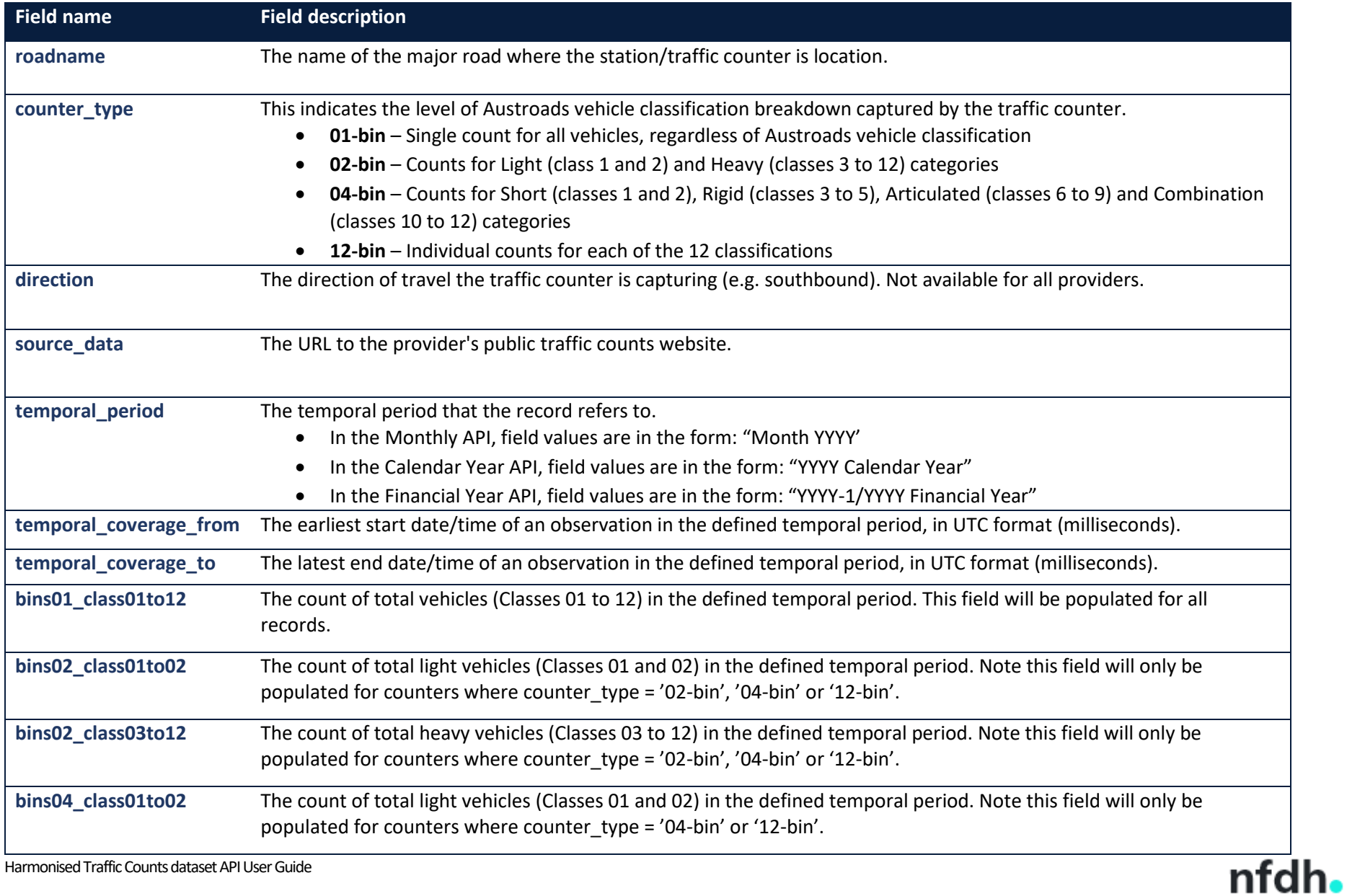

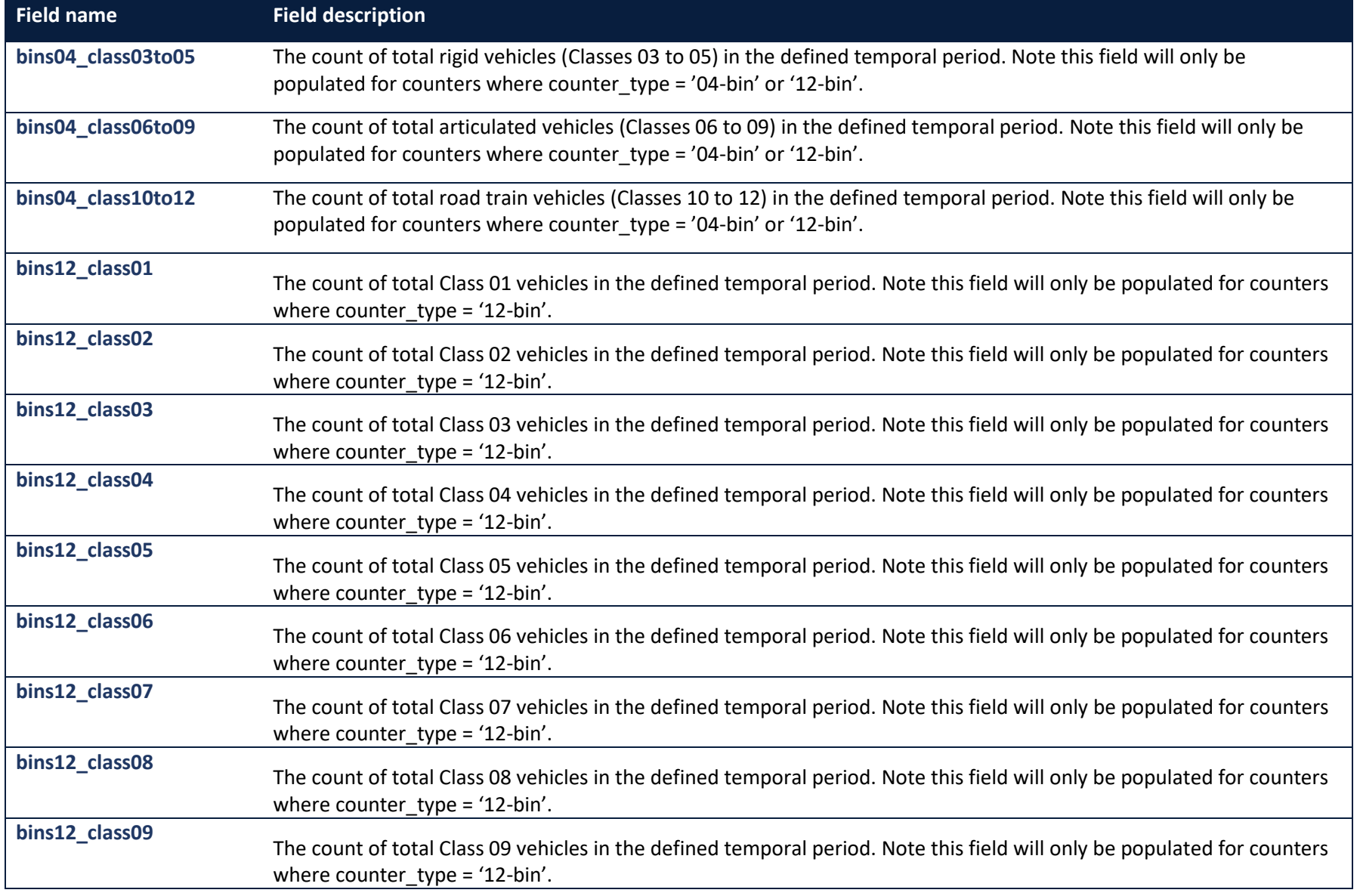

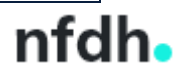

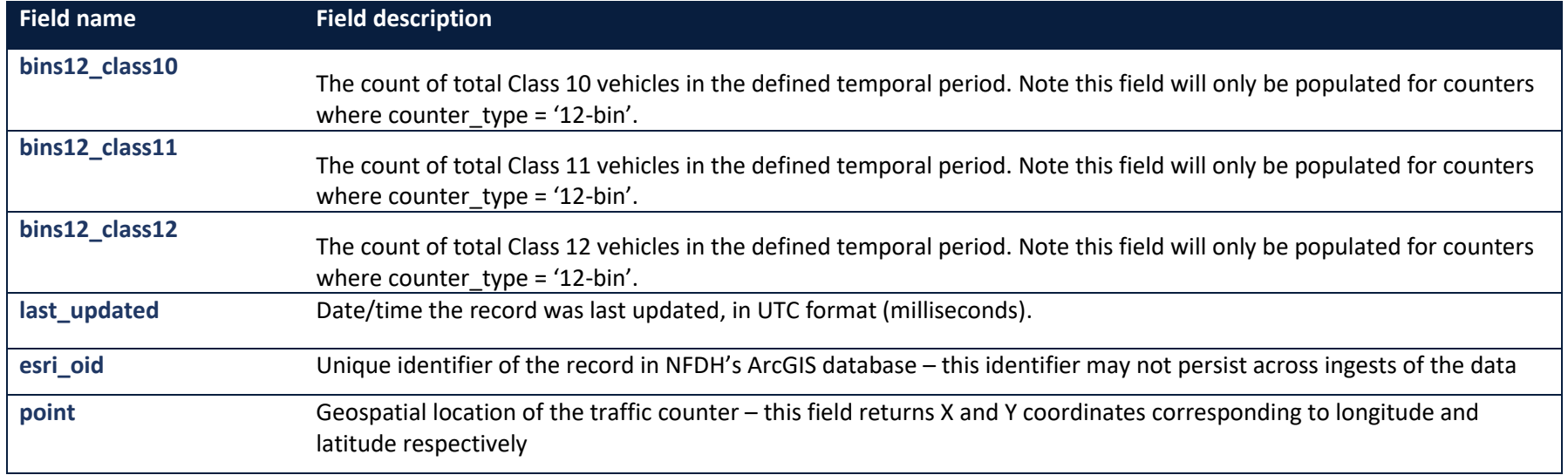

### 4.Accessing and querying the dataset

The Harmonised Traffic Counts dataset can be accessed and queried through the Department's ArcGIS web service using the following URLs. Separate feature layers have been created for the different temporal resolution tables, to streamline the query process for users:

- Monthly data: [https://spatial.infrastructure.gov.au/server/rest/services/Hosted/Harmonised\\_Traffic\\_Counts/FeatureServer/0/query?](https://spatial.infrastructure.gov.au/server/rest/services/Hosted/Harmonised_Traffic_Counts/FeatureServer/0/query?)
- Calendar year data: https://spatial.infrastructure.gov.au/server/rest/services/Hosted/Harmonised Traffic Counts/FeatureServer/1/query?
- Financial year data: [https://spatial.infrastructure.gov.au/server/rest/services/Hosted/Harmonised\\_Traffic\\_Counts/FeatureServer/2/query?](https://spatial.infrastructure.gov.au/server/rest/services/Hosted/Harmonised_Traffic_Counts/FeatureServer/2/query?)

<span id="page-6-0"></span>The data can be queried either by constructing a URL with specified parameters or through the dialog box interface. See section 5 for more detail.

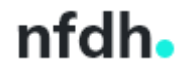

# 5.Constructing queries

#### 5.1 Base URLs

- Monthly data: [https://spatial.infrastructure.gov.au/server/rest/services/Hosted/Harmonised\\_Traffic\\_Counts/FeatureServer/0/query?](https://spatial.infrastructure.gov.au/server/rest/services/Hosted/Harmonised_Traffic_Counts/FeatureServer/0/query?)
- Calendar year data: [https://spatial.infrastructure.gov.au/server/rest/services/Hosted/Harmonised\\_Traffic\\_Counts/FeatureServer/1/query?](https://spatial.infrastructure.gov.au/server/rest/services/Hosted/Harmonised_Traffic_Counts/FeatureServer/1/query?)
- Financial year data: [https://spatial.infrastructure.gov.au/server/rest/services/Hosted/Harmonised\\_Traffic\\_Counts/FeatureServer/2/query?](https://spatial.infrastructure.gov.au/server/rest/services/Hosted/Harmonised_Traffic_Counts/FeatureServer/2/query?)

In order to construct a query URL to return only the records that meet our specified criteria, we can append specific parameters to the base URL we are interested in. However, in order to do so, we need to understand what each potential parameter in the URL represents and what values it can take.

Please note:

- Parameters can be specified in any order
- Parameters are case sensitive
- Field names (in the dataset) are **not** case sensitive e.g. the following will all give the same output:
	- o *temporal\_period = 'January 2023'*
	- o *Temporal\_Period = 'January 2023'*
	- o *TEMPORAL\_PERIOD = 'January 2023'*
- <span id="page-7-1"></span><span id="page-7-0"></span>• Field values **are** case sensitive – e.g.
	- o *temporal\_period = 'January 2023'* will give the correct output, but *temporal\_period = 'january 2023'* will **not**.
	- o Fields defined by NFDH have tried to retain consistent capitalisation of field names and values for ease of use, and apply regular checks to avoid duplication of similar field values.

#### <span id="page-7-3"></span>5.2 Parameter definitions and example queries

The following parameters can be used to filter the query responses:

<span id="page-7-2"></span>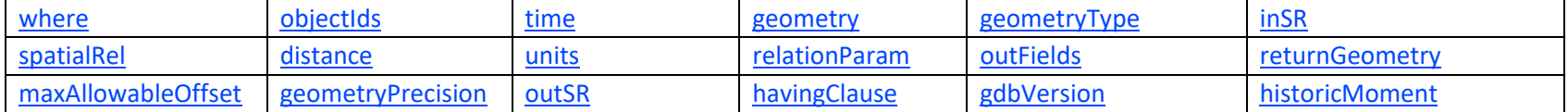

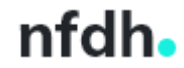

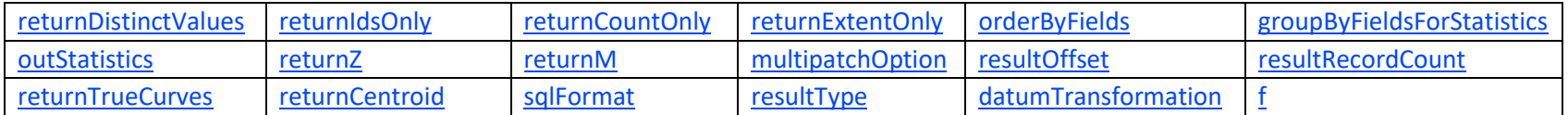

Use the above links to view parameter definitions and example queries in the below table:

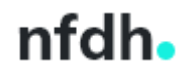

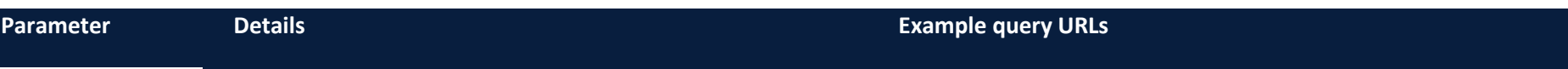

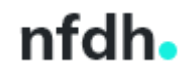

```
WHERE Clause for the query filter, can be used on all fields in
          the dataset. Operations supported:
           ( \leq \leq \leq \leq \leq \leq \leq \leq \leq \leq \leq \leq \leq \leq \leq \leq \leq \leq \leq \leq \leq \leq \leq \leq \leq \leq \leq \leq \leq \leq \leq \leq \leq \leq \leq \leq (AND | OR)
          Example:
                where=counter type = '04-bin' AND state =
                 'VIC'
               where= temporal coverage from >= DATE '2023-01-
                 01'Note that the Query will always return date values in UTC. 
          However, if we want to filter on particular date-time fields, we 
          will need to specify them in local time. There are two ways this 
          can be done, by DATE and TIMESTAMP date functions. Each 
          type of date-time query must include a date-time function to 
          ensure the query is treated properly. The syntax is as follows:
             • <DateField> = DATE 'YYYY-MM-DD' (this is equivalent 
                 to TIMESTAMP 'YYYY-MM-DD 00:00:00' – only exact 
                 matches will be returned)
             • <DateField> = TIMESTAMP 'YYYY-MM-DD HH:MI:SS'
          Please note when querying \langleDateField> = DATE 'YYYY-MM-
          DD' this will not necessarily return all records on the specified
          day. To specify all records on a day (or for another time period) 
          it is recommended to use '<' and '>' to specify a range.
          temporal coverage from, temporal coverage to and
          last updated are the date-time fields in the dataset. Example
          queries:
             • where= temporal coverage from >= DATE '2020-07-
                 01'• where= last updated >= DATE '2023-01-01'
                                                                                • Monthly:
                                                                                https://spatial.infrastructure.gov.au/server/rest/services/Hos
                                                                                ted/Harmonised_Traffic_Counts/FeatureServer/0/query?whe
                                                                                re=temporal_coverage_from >= DATE '2020-01-01' and state 
                                                                                = 'VIC' and counter_type = '12-bin'&outFields=*&f=pjson
                                                                            • Calendar year:
                                                                                https://spatial.infrastructure.gov.au/server/rest/services/Hos
                                                                                ted/Harmonised_Traffic_Counts/FeatureServer/1/query?whe
                                                                                re=roadname LIKE 
                                                                                '%Newell%'&outFields=counter_type&returnDistinctValues=t
                                                                                rue&f=pjson
                                                                                • Financial year:
                                                                                https://spatial.infrastructure.gov.au/server/rest/services/Hos
                                                                                ted/Harmonised_Traffic_Counts/FeatureServer/2/query?whe
                                                                                re=counter_type = '04-bin'&outFields=ctr_id, src_stnname, 
                                                                                clientid, 
                                                                                stn_countername&returnDistinctValues=true&f=pjson
```
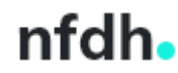

Page 11 [| Return to Contents](#page-0-1)

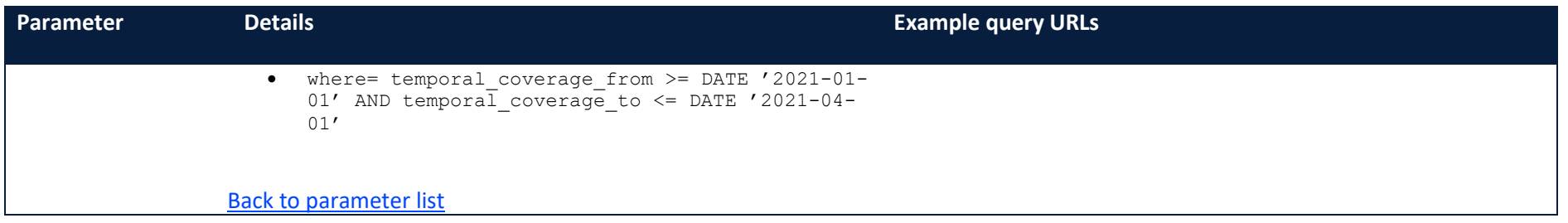

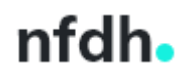

<span id="page-12-1"></span><span id="page-12-0"></span>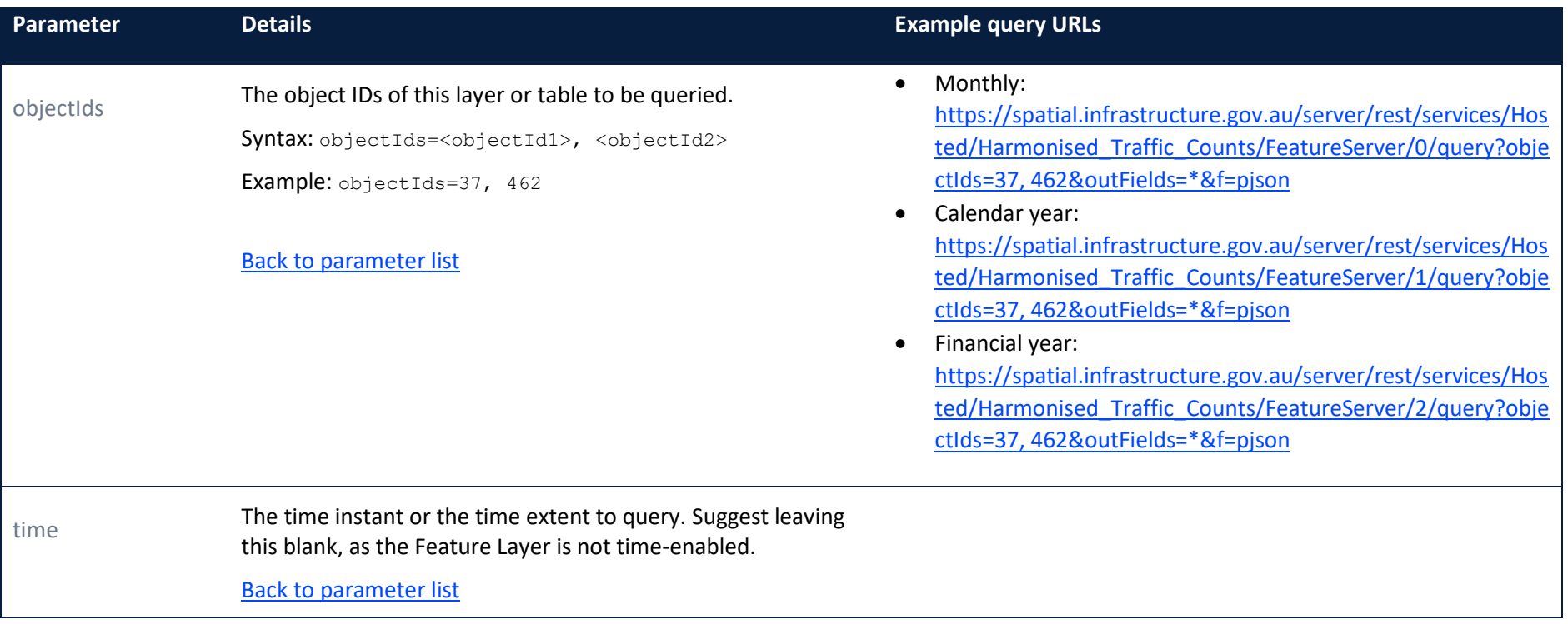

![](_page_12_Picture_2.jpeg)

<span id="page-13-0"></span>![](_page_13_Picture_132.jpeg)

![](_page_13_Picture_2.jpeg)

<span id="page-14-1"></span><span id="page-14-0"></span>![](_page_14_Picture_129.jpeg)

![](_page_14_Picture_2.jpeg)

<span id="page-15-0"></span>![](_page_15_Picture_139.jpeg)

![](_page_15_Picture_2.jpeg)

<span id="page-16-0"></span>![](_page_16_Picture_144.jpeg)

![](_page_16_Picture_2.jpeg)

<span id="page-17-0"></span>![](_page_17_Picture_143.jpeg)

![](_page_17_Picture_2.jpeg)

<span id="page-18-0"></span>![](_page_18_Picture_48.jpeg)

![](_page_18_Picture_2.jpeg)

<span id="page-19-0"></span>![](_page_19_Picture_117.jpeg)

![](_page_19_Picture_2.jpeg)

<span id="page-20-0"></span>![](_page_20_Picture_129.jpeg)

![](_page_20_Picture_2.jpeg)

<span id="page-21-0"></span>![](_page_21_Picture_134.jpeg)

![](_page_21_Picture_2.jpeg)

<span id="page-22-1"></span><span id="page-22-0"></span>![](_page_22_Picture_107.jpeg)

![](_page_22_Picture_2.jpeg)

<span id="page-23-2"></span><span id="page-23-1"></span><span id="page-23-0"></span>![](_page_23_Picture_112.jpeg)

![](_page_23_Picture_2.jpeg)

<span id="page-24-0"></span>![](_page_24_Picture_143.jpeg)

![](_page_24_Picture_2.jpeg)

<span id="page-25-0"></span>![](_page_25_Picture_121.jpeg)

![](_page_25_Picture_2.jpeg)

<span id="page-26-0"></span>![](_page_26_Picture_132.jpeg)

![](_page_26_Picture_2.jpeg)

<span id="page-27-0"></span>![](_page_27_Picture_109.jpeg)

![](_page_27_Picture_2.jpeg)

<span id="page-28-0"></span>![](_page_28_Picture_133.jpeg)

![](_page_28_Picture_2.jpeg)

<span id="page-29-0"></span>![](_page_29_Picture_149.jpeg)

![](_page_29_Picture_2.jpeg)

```
outStatistics The definitions for one or more field-based statistics to be 
          calculated. When using outStatistics, the only other 
          parameters that can be used 
          are groupByFieldsForStatistics, orderByFields, time, 
          and where.
         Note:
          If outStatisticFieldName is empty or missing, the map
          server assigns a field name to the returned statistic field. A 
          valid field name can only contain alphanumeric characters and 
          an underscore. If the out StatisticFieldName is a reserved
          keyword of the underlying DBMS, the operation can fail. Try 
          specifying an alternative outStatisticFieldName.
          Syntax:
          [
           {
             "statisticType": "<count | sum | min | max | avg | stddev | 
          var>",
             "onStatisticField": "Field1", 
             "outStatisticFieldName": "Out_Field_Name1"
            },
           {
             "statisticType": "<count | sum | min | max | avg | stddev | 
          var>",
             "onStatisticField": "Field2",
             "outStatisticFieldName": "Out_Field_Name2"
           } 
          ]
                                                                              • Monthly: 
                                                                              https://spatial.infrastructure.gov.au/server/rest/services/Hos
                                                                              ted/Harmonised_Traffic_Counts/FeatureServer/0/query?out
                                                                              Fields=*&orderByFields=dateRecordsLastUpdated&groupByFi
                                                                              eldsForStatistics=state&outStatistics=%5B{"statisticType":"co
                                                                              unt","onStatisticField":"state","outStatisticFieldName":"num
                                                                              berTotalRecords"}, 
                                                                              {"statisticType":"max","onStatisticField":"last_updated","out
                                                                              StatisticFieldName":"dateRecordsLastUpdated"}%5D&f=pjso
                                                                              n
                                                                          • Calendar year: 
                                                                              https://spatial.infrastructure.gov.au/server/rest/services/Hos
                                                                              ted/Harmonised_Traffic_Counts/FeatureServer/1/query?out
                                                                              Fields=*&orderByFields=dateRecordsLastUpdated&groupByFi
                                                                              eldsForStatistics=state&outStatistics=%5B{"statisticType":"co
                                                                              unt","onStatisticField":"state","outStatisticFieldName":"num
                                                                               berTotalRecords"}, 
                                                                              {"statisticType":"max","onStatisticField":"last_updated","out
                                                                              StatisticFieldName":"dateRecordsLastUpdated"}%5D&f=pjso
                                                                              n
                                                                          • Financial year: 
                                                                              https://spatial.infrastructure.gov.au/server/rest/services/Hos
                                                                              ted/Harmonised_Traffic_Counts/FeatureServer/2/query?out
                                                                              Fields=*&orderByFields=dateRecordsLastUpdated&groupByFi
                                                                              eldsForStatistics=state&outStatistics=%5B{"statisticType":"co
                                                                              unt","onStatisticField":"state","outStatisticFieldName":"num
                                                                              berTotalRecords"}, 
                                                                              {"statisticType":"max","onStatisticField":"last_updated","out
                                                                              StatisticFieldName":"dateRecordsLastUpdated"}%5D&f=pjso
                                                                              n
```
![](_page_30_Picture_2.jpeg)

![](_page_31_Picture_58.jpeg)

![](_page_31_Picture_2.jpeg)

<span id="page-32-2"></span><span id="page-32-1"></span><span id="page-32-0"></span>![](_page_32_Picture_161.jpeg)

![](_page_32_Picture_2.jpeg)

<span id="page-33-0"></span>![](_page_33_Picture_121.jpeg)

![](_page_33_Picture_2.jpeg)

<span id="page-34-1"></span><span id="page-34-0"></span>![](_page_34_Picture_156.jpeg)

![](_page_34_Picture_2.jpeg)

<span id="page-35-1"></span><span id="page-35-0"></span>![](_page_35_Picture_113.jpeg)

![](_page_35_Picture_2.jpeg)

<span id="page-36-0"></span>![](_page_36_Picture_220.jpeg)

![](_page_36_Picture_2.jpeg)

<span id="page-37-1"></span><span id="page-37-0"></span>![](_page_37_Picture_115.jpeg)

![](_page_37_Picture_2.jpeg)

# <span id="page-38-0"></span>6.Limitations

### <span id="page-38-1"></span>6.1 Record count

Only the first 2,000 results are returned when running a default query. The actual number of total records which match the query parameters may be more than 2,000.

To display more than 2,000 records we can specify the resultType parameter:

- When resultType = standard, this will return 16,000 records
	- $\circ$  NOTE: Running this takes longer, and depending on how many attributes you want to return is prone to crashing the webpage.
- When resultType = none, this will return the MaxRecordCount of 2,000 records
- When resultType = tile, this will return 4,000 records

It should be noted that none of these options will allow a user to display all records (for any layer), as there are considerably more than 16,000 records in the dataset.

If a larger number of records are required to be outputted, users can also make use of the resultOffset parameter. For example, running the following queries in succession will allow the most recently captured 32,000 monthly records for NSW to be obtained:

- 1. [https://spatial.infrastructure.gov.au/server/rest/services/Hosted/Harmonised\\_Traffic\\_Coun](https://spatial.infrastructure.gov.au/server/rest/services/Hosted/Harmonised_Traffic_Counts/FeatureServer/0/query?where=state%20=%20) [ts/FeatureServer/0/query?where=state =](https://spatial.infrastructure.gov.au/server/rest/services/Hosted/Harmonised_Traffic_Counts/FeatureServer/0/query?where=state%20=%20)  ['NSW'&outFields=\\*&orderByFields=last\\_updated&resultType=standard&f=pjson](https://spatial.infrastructure.gov.au/server/rest/services/Hosted/Harmonised_Traffic_Counts/FeatureServer/0/query?where=state%20=%20)
- 2. [https://spatial.infrastructure.gov.au/server/rest/services/Hosted/Harmonised\\_Traffic\\_Coun](https://spatial.infrastructure.gov.au/server/rest/services/Hosted/Harmonised_Traffic_Counts/FeatureServer/0/query?where=state%20=%20) [ts/FeatureServer/0/query?where=state =](https://spatial.infrastructure.gov.au/server/rest/services/Hosted/Harmonised_Traffic_Counts/FeatureServer/0/query?where=state%20=%20)  ['NSW'&outFields=\\*&orderByFields=last\\_updated&resultOffset=16000&resultType=standard](https://spatial.infrastructure.gov.au/server/rest/services/Hosted/Harmonised_Traffic_Counts/FeatureServer/0/query?where=state%20=%20) [&f=pjson](https://spatial.infrastructure.gov.au/server/rest/services/Hosted/Harmonised_Traffic_Counts/FeatureServer/0/query?where=state%20=%20)

### <span id="page-38-2"></span>6.2 Output formats

ArcGIS REST API only supports the following formats for the Harmonised Traffic Counts dataset:

- HTML
- PBF
- JSON
- GeoJSON

![](_page_38_Picture_18.jpeg)